Adobe Photoshop KeyGenerator With Serial Key

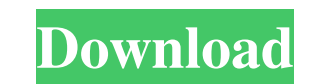

 $\overline{1/4}$ 

## **Adobe Photoshop With Product Key Download [Mac/Win]**

What Is Photoshop? Adobe Photoshop Cracked Version is a powerful image editing software that enables users to manipulate images, change the look, and create new designs. Its main features are: Interactive tools: Create, mo Create, move, edit, crop, measure, transform, and apply Photoshop's tools. Replace color, sharpen, blur, add grain, lens blur, and add other layers. Productivity: Use various tools to retouch, edit, or create your own desi some great tools for selecting parts of an image. Its most prominent selection tool is the Magic Wand. It is very useful, especially when it comes to selecting an area of an image without any unwanted content. The Magic Wa values. With the Magic Wand, an area of the image can be selected with the following steps: You can click on the image to start highlighting the area. Once the area is highlighted, you have the option to click again on the smaller or bigger to allow for better selection. The Magic Wand can be used to highlight image content quickly using a circle or polygon tool. This can be helpful, especially for editing the face of an image as it is less

Still images are moved from the raw image to Photoshop using the "Import from Camera Raw" command. Unwanted unwanted components like JPEG artifacts, camera noise, chromatic aberration, incorrect white balancing or sun flar information about the color in the image. An equivalent color space in the print world is CMYK. The easiest way to move to RGB color space is to create a copy of the image and then move the copy to the new file name. Only image is a conversion of the Raw image and can differ from the original in small details. Camera Raw files for RAW files of RAW files (Adobe Camera Raw files are a standard for storing information about the camera, the whi the image has been altered in the raw form (no noise reduction, sharpening, color correction, etc.), etc. To bring this information into Photoshop, you have several options: First open the file in Photoshop. In the Raw men ready to go. Import There are two import options available on this version: 1. Import from Camera Raw file. 2. Import from Photo Album. To move the image from Camera Raw file to Photoshop, you must first import it into Pho a681f4349e

#### **Adobe Photoshop Torrent (Activation Code) For PC**

### **Adobe Photoshop Crack + Free License Key**

As I mentioned in a previous post, I'm learning about site submissions and screening to learn and help with the development of my business. As such, I started looking at the various ways to promote myself through the inter form, and other business needs. So, I highly recommend it if you are a local business. So, after signing up, I looked at Freelance.com, www.craigslist.org, www.expertsanta.com, and a few others, looking for ads I could pla nothing. I placed the ad on the classifieds and put in the subject line, "Photography - Want to make thousands of dollars with not the previous experience, within weeks or months?" I also learned that any business that wan Wedding and Portrait Photographers). You do have to sign up and pay a fee (approximately \$125). There are also websites where you can join and get a nominal fee for it. Membership usually includes your membership for that become a member, but it costs additional fees for that. However, if you have several articles you wish to submit, it might be worth it. I've also learned that there are specific sections of the NPPA you can submit material

### **What's New in the Adobe Photoshop?**

Q: How to properly clear the output buffer in PHP to reduce server load? I'm creating some personal PHP pages. My hosting service provides free, unlimited space for the database and files, and I'm using a php script to del thousands of images and videos. If I delete the files from there, I can't use them after and I need to create them again (apparently so my app can be able to make a thumbnail). I have a "template" page in which I have "inc written to the client, which should be really easy if you are serving static content using Apache. Q: Simplest Java code that will correctly parse one space as the end of a sentence The problem is pretty simples (easiest t educational purposes only and I don't need to actually use any of these to solve this problem. A: You can use regular expressions: String s = "This sentence is one sentence."; Pattern p = Pattern.compile("+"); Matcher m =

# **System Requirements For Adobe Photoshop:**

Microsoft® Windows® 7, 8, 10 (64-bit version recommended); AMD® Athlon™ X2 processor 4GB RAM (32-bit version may not run on a system with less than 4GB of RAM). 1GB of free hard drive space (32-bit version may require 1.5G

<https://lanoticia.hn/advert/adobe-photoshop-cc-2015-crack-exe-file-with-product-key-win-mac/> [http://www.renexus.org/network/upload/files/2022/06/ABBEI3yFKnVzZEA3fsIX\\_30\\_ab7cdfa68e49cb512f217fe9024211dd\\_file.pdf](http://www.renexus.org/network/upload/files/2022/06/ABBEI3yFKnVzZEA3fsIX_30_ab7cdfa68e49cb512f217fe9024211dd_file.pdf) [https://www.ocacp.com/wp-content/uploads/2022/06/Adobe\\_Photoshop\\_2021\\_Version\\_223\\_serial\\_number\\_and\\_product\\_key\\_crack\\_\\_\\_Free\\_Download\\_2022\\_.pdf](https://www.ocacp.com/wp-content/uploads/2022/06/Adobe_Photoshop_2021_Version_223_serial_number_and_product_key_crack___Free_Download_2022_.pdf) <http://meowmeowcraft.com/wp-content/uploads/2022/07/amawino.pdf> <https://stormy-escarpment-53460.herokuapp.com/fausinar.pdf> <https://www.careerfirst.lk/sites/default/files/webform/cv/neylord262.pdf> [https://likesmeet.com/upload/files/2022/06/tfhZYZyu3gozAkWa5apT\\_30\\_7954ec5f0a0e10907c7ce902f51ffb02\\_file.pdf](https://likesmeet.com/upload/files/2022/06/tfhZYZyu3gozAkWa5apT_30_7954ec5f0a0e10907c7ce902f51ffb02_file.pdf) <http://bookmanufacturers.org/photoshop-2021-version-22-0-1-keygenerator-free-download-final-2022> [https://www.didochat.com/upload/files/2022/06/cw5bOvqDCJQ1pJA15ptx\\_30\\_7954ec5f0a0e10907c7ce902f51ffb02\\_file.pdf](https://www.didochat.com/upload/files/2022/06/cw5bOvqDCJQ1pJA15ptx_30_7954ec5f0a0e10907c7ce902f51ffb02_file.pdf) <https://mdmresourcing.com/sites/default/files/webform/denjae711.pdf> <http://www.kiwitravellers2017.com/2022/07/01/adobe-photoshop-2021-keygen-full-version-download-x64/> <http://cicatsalud.com/html/sites/default/files/webform/ranaenri742.pdf> [https://mentorthis.s3.amazonaws.com/upload/files/2022/06/WBctfhtnwNCybHDn65eV\\_30\\_7954ec5f0a0e10907c7ce902f51ffb02\\_file.pdf](https://mentorthis.s3.amazonaws.com/upload/files/2022/06/WBctfhtnwNCybHDn65eV_30_7954ec5f0a0e10907c7ce902f51ffb02_file.pdf) <https://wanoengineeringsystems.com/adobe-photoshop-2021-version-22-3-1-keygen-only-activation-key-free-download-updated-2022/> <https://nashvilleopportunity.com/photoshop-cc-2018-free-for-pc-updated/> <https://urmiabook.ir/adobe-photoshop-express-serial-number-and-product-key-crack/> <http://www.delphineberry.com/?p=10464> [https://boiling-inlet-98055.herokuapp.com/Photoshop\\_2020\\_version\\_21.pdf](https://boiling-inlet-98055.herokuapp.com/Photoshop_2020_version_21.pdf) [https://www.emitpost.com/wp-content/uploads/2022/07/Adobe\\_Photoshop\\_2021\\_version\\_22.pdf](https://www.emitpost.com/wp-content/uploads/2022/07/Adobe_Photoshop_2021_version_22.pdf) <https://kramart.com/adobe-photoshop-2021-version-22-0-1-with-license-key-download/>